## SAP ABAP table TCCETT {Effectivity types - texts}

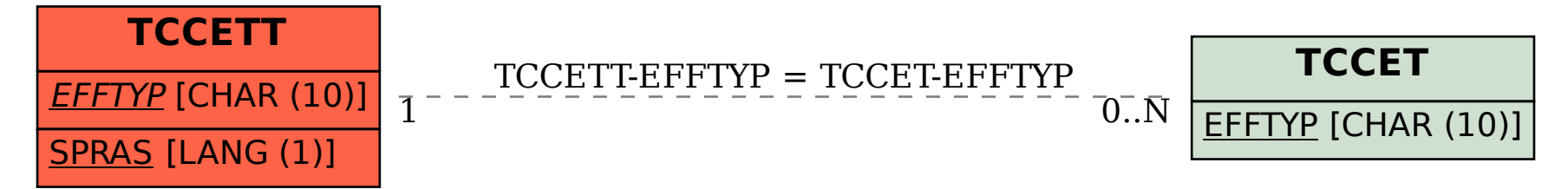